Dai *et al. BMC Bioinformatics (2021) 22:138*  https://doi.org/10.1186/s12859-021-04054-2

# **Open Access**

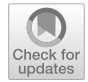

# CytoTree: an R/Bioconductor package for analysis and visualization of flow and mass cytometry data

Yuting Dai<sup>1†</sup>, Aining Xu<sup>1†</sup>, Jianfeng Li<sup>1</sup>, Liang Wu<sup>1</sup>, Shanhe Yu<sup>1</sup>, Jun Chen<sup>2</sup>, Weili Zhao<sup>1\*</sup>, Xiao-Jian Sun<sup>1\*</sup> and Jinyan Huang<sup>1\*</sup>

\*Correspondence: zhao.weili@yahoo. com; xjsun@sibs.ac.cn; huangjy@sjtu.edu.cn † Yuting Dai and Aining Xu contributed equally to this work

<sup>1</sup> Shanghai Institute of Hematology, State Key Laboratory of Medical Genomics, National Research Center for Translational Medicine at Shanghai, Ruijin Hospital Afliated to Shanghai Jiao Tong University School of Medicine and School of Life Sciences and Biotechnology, Shanghai Jiao Tong University, 197 Ruijin Er Road, Shanghai 200025, China Full list of author information is available at the end of the article

# **Abstract**

**Background:** The rapidly increasing dimensionality and throughput of flow and mass cytometry data necessitate new bioinformatics tools for analysis and interpretation, and the recently emerging single-cell-based algorithms provide a powerful strategy to meet this challenge.

**Results:** Here, we present CytoTree, an R/Bioconductor package designed to analyze and interpret multidimensional flow and mass cytometry data. CytoTree provides multiple computational functionalities that integrate most of the commonly used techniques in unsupervised clustering and dimensionality reduction and, more importantly, support the construction of a tree-shaped trajectory based on the minimum spanning tree algorithm. A graph-based algorithm is also implemented to estimate the pseudotime and infer intermediate-state cells. We apply CytoTree to several examples of mass cytometry and time-course fow cytometry data on heterogeneity-based cytology and diferentiation/reprogramming experiments to illustrate the practical utility achieved in a fast and convenient manner.

**Conclusions:** CytoTree represents a versatile tool for analyzing multidimensional fow and mass cytometry data and to producing heuristic results for trajectory construction and pseudotime estimation in an integrated workflow.

**Keywords:** Flow cytometry, Mass cytometry, Single-cell, Tree, Pseudotime

# **Background**

Multidimensional fow and mass cytometric assays are widely used to identify cell subpopulations, determine tissue microenvironment compositions, perform clinical immunophenotyping and reconstruct diferential lineages [\[1](#page-17-0)]. Modern fuorescence-based fow cytometers can detect up to 20 features, and their capacity can be increased to detect as many as 50 features with mass cytometers [\[2](#page-17-1)]. Traditional manual gating strategies can visualize fow cytometry data in only two or three dimensions [\[3](#page-17-2)], and efective visualizations and related workflows are still greatly needed  $[4]$  $[4]$  $[4]$ . With the rapid development of single-cell RNA sequencing (scRNA-seq), many computational workfows,

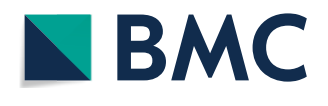

© The Author(s) 2021. **Open Access** This article is licensed under a Creative Commons Attribution 4.0 International License, which permits use, sharing, adaptation, distribution and reproduction in any medium or format, as long as you give appropriate credit to the original author(s) and the source, provide a link to the Creative Commons licence, and indicate if changes were made. The images or other third party material in this article are included in the article's Creative Commons licence, unless indicated otherwise in a credit line to the material. If material is not included in the article's Creative Commons licence and your intended use is not permitted by statutory regulation or exceeds the permitted use, you will need to obtain permission directly from the copyright holder. To view a copy of this licence, visit [http://](http://creativecommons.org/licenses/by/4.0/) [creativecommons.org/licenses/by/4.0/.](http://creativecommons.org/licenses/by/4.0/) The Creative Commons Public Domain Dedication waiver [\(http://creativecommons.org/publi](http://creativecommons.org/publicdomain/zero/1.0/) [cdomain/zero/1.0/\)](http://creativecommons.org/publicdomain/zero/1.0/) applies to the data made available in this article, unless otherwise stated in a credit line to the data.

such as Seurat [\[5](#page-18-1)], Monocle [[6\]](#page-18-2) and scmap [\[7](#page-18-3)], have been developed for scRNA-seq data. Unlike scRNA-seq data, however, flow and mass cytometry can focus on a subset of cellular markers or protein expression levels, producing data without many missing values [[5\]](#page-18-1). The design of an scRNA-seq data analysis workflow could provide capabilities such as trajectory inference (studying the dynamic cellular processes [[8\]](#page-18-4)) and pseudotime estimation (reordering cells by their biological state to recapitulate the dynamics of bio-logical processes [[9\]](#page-18-5)). The methods for trajectory inference and pseudotime estimation usually involve clustering, dimensionality reduction, and topological analysis based on a cell-to-cell network [[8\]](#page-18-4).

The data format flow cytometry standard (FCS) for both flow and mass cytometry data has been well established. For R users, tools such as fowCore [\[10](#page-18-6)] and OpenCyto [\[11](#page-18-7)], have been developed for reading and manipulating FCS data inputs and outputs, and provide basic functions for standardization, normalization and manual/automated gating control. Other existing tools, such as FlowSOM [\[12](#page-18-8)], SPADE [\[13](#page-18-9)] and PhenoGraph [[14\]](#page-18-10), can be used to classify the cells into diferent clusters. Dimensionality reduction algorithms for single-cell level data analysis were also repurposed for fow and mass cytometry data [\[15\]](#page-18-11). These include linear dimensionality reduction techniques such as principal component analysis (PCA) and nonlinear dimensionality reduction techniques, including t-distributed stochastic neighbor embedding (t-SNE, renamed viSNE) [\[16](#page-18-12)], difusion maps [[17](#page-18-13)] and uniform manifold approximation and projection (UMAP) [\[18](#page-18-14)]. Various clustering and dimensionality reduction algorithms make it difficult for users to test, compare, choose and evaluate for their data analysis. Furthermore, several emerging single-cell specifc algorithms, such as developmental trajectory inference, lineage tracing and pseudotime estimation, have not been integrated into one analysis workfow with existing FCS tools. In accordance with well-established standards and practices [[10](#page-18-6), [12](#page-18-8)[–14](#page-18-10), [18](#page-18-14)[–21\]](#page-18-15), we present CytoTree, a trajectory inference, pseudotime estimation and visualization toolkit for flow and mass cytometry data. The CytoTree package is built in R and offers a completely up-to-date and feature-rich analysis workflow for flow and mass cytometry data, supporting a wide range of functionalities including classifcation, dimensionality reduction, trajectory construction, diferentially expressed marker calculation, pseudotime estimation, intermediate state identifcation and visualization. To demonstrate these functionalities of CytoTree, we used two datasets, one for heterogeneity-based mass cytometry data and and the other for time-course fow cytometry data.

# **Methods**

# **Generation of cytometry data**

To generate time-course fow cytometry data, we involved the in vitro hematopoietic diferentiation system from human embryonic stem cells (HUES9) to capture cells at different developmental stages. Specifc antibodies used for staining hESCs-derived cells at diferent time were CD90 (BV421), CD49f (BV650), FLK1 (PE), CD34 (APC), CD31 (BV605), CD73 (BV711), CD43 (FITC), CD45(BV786-A), CD45RA (BV510), CD38 (PE-CY7). All antibodies were purchased from BD Biosciences. Brilliant Stain Bufer (BD Biosciences) was added to exclude staining artefacts that fuorescent dye interactions may cause. Compensation adjustments were made based on single stains. Flow cytometric analyses were performed on LSRFortessa (BD Biosciences). For mass cytometry of healthy human bone marrow, data was downloaded from FlowRepository database[[22](#page-18-16)] (https://flowrepository.org/id/FR-FCM-ZY9R). This data was generated by Bendall et al. [[23\]](#page-18-17) and the preprocessing steps were implemented by Herring et al. [\[24\]](#page-18-18)

#### **Preprocessing of the FCS data**

The preprocessing was facilitated by base packages obtained from Bioconductor, mainly fowCore [[10\]](#page-18-6) (Fig. [1,](#page-2-0) Additional fle [1:](#page-17-3) Fig. S1, the preprocessing panel). CytoTree provides two functions that convert FCS fles into an expression matrix, *CytoTree::runExprsExtract* and *CytoTree::runExprsMerge*. The two main steps that need to be implemented are compensation and fltration (also called gating). Compensation in the flow cytometry workflow has always been necessary. The manual adjustment of diferent fuorescence channels can be seen as the basic function of normalization and batch correction. Users could compensate the FCS fles via the built-in functions in CytoTree. Regarding gating, CytoTree also provides functions to gate the matrix generated after compensation. We compared the scatter plot using FlowJo and CytoTree,

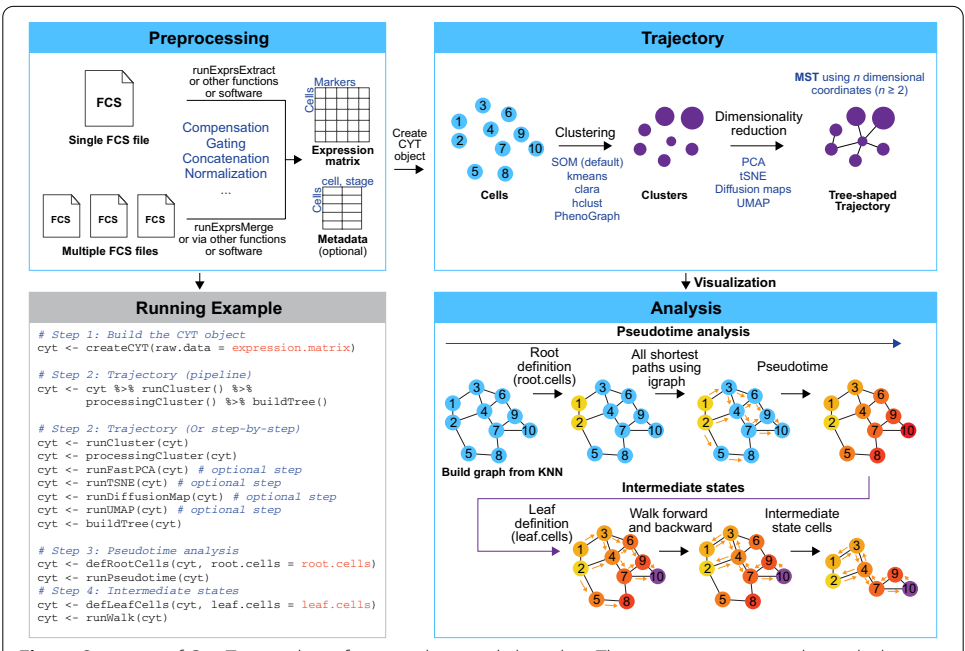

<span id="page-2-0"></span>**Fig. 1** Overview of CytoTree package functionalities and algorithm. The preprocessing panel reveals the preparation steps before creating the CYT object. CytoTree provided functions to extract the expression matrix through a single FSC fle or multiple FSC fles. Both the clean expression matrix and meta-information are required to build the CYT object. The trajectory panel shows a the summary of the CytoTree workfow in constructing the tree-shaped trajectory. When the clustering was performed using all cells, all clusters of cells were linked by MST to illustrate the diferentiation relationship based on the *n*-dimensional hull after dimensionality reduction. The analysis panel shows the model of pseudotime estimation and intermediate state identifcation. Each point represents one cell. A graph is built to connect all cells based on the KNN algorithm. Cells 1 and 2 (colored in yellow) are defned as the root cells. All the shortest paths from cells 1 and 2 to other cells are calculated to estimate the pseudotime. Cell 10 shows the maximum pseudotime and is then defned as the leaf cell (colored in purple). Forward and backward walks from the root cells and leaf cells are performed based on the shortest path. Cells 4 and 7 had the highest frequencies of occurrence during the walks and are considered to be the intermediate state cells. The running example panel shows the brief R code used to complete the entire workflow of CytoTree. Functions with "optional step" annotation are not the necessary steps in the CytoTree workflow

and there was no diference (Additional fle [1](#page-17-3): Fig. S2), proving that CytoTree could be a reliable tool for performing compensation and gating on FCS data. If there was more than one sample in the study, such as a time-course study, a downsampling step was recommended to be preprocessed to ensure that the sample sizes at each time point were equal. In the case presented in this study, we used *CytoTree::runExprsMerge* to extract 2,000 cells at each time point and then merged them directly. A built-in function based on ComBat in the sva package  $[25]$  is integrated in the design of the CytoTree workflow for batch efect correction at diferent time points.

## **Clustering in CytoTree**

Five unsupervised methods were integrated into CytoTree (Fig. [1,](#page-2-0) Additional fle [1:](#page-17-3) Fig. S1, the trajectory panel): self-organizing maps (SOM) [[12\]](#page-18-8), k-means clustering (kmeans) [[26\]](#page-18-20), clustering large applications (clara), PhenoGraph [\[14\]](#page-18-10) and hierarchical clustering (hclust). Each method is independent and can be performed via *CytoTree::runCluster* by specifying diferent parameters. After clustering, cluster-dependent downsampling and dimensionality reduction were applied to each cluster. If the total cell sample size is over 100,000, it is better to perform downsampling to reduce the computational time. In the step of processing the clusters, four-dimensional reduction methods were applied to each cluster, including PCA, tSNE, diffusion maps and UMAP. The functions in the visualization part could be used to visualize and generate customizable, publication-quality plots. Visualization in CytoTree was mainly developed based on the R package ggplot2 (<https://ggplot2.tidyverse.org/>).

#### **Dimensionality reduction and trajectory reconstruction**

Four methods (PCA, tSNE, difusion maps, and UMAP) were integrated for dimensionality reduction enabling multidimensional data visualization in two or three dimensions. A trajectory could be constructed either from the expression profle or based on the dimensionality reduction coordinates; both were performed by the *CytoTree::buildTree* function. The trajectory construction was based on the minimum spanning tree (MST) algorithm  $[23]$  $[23]$  (Fig. [1,](#page-2-0) Additional file [1:](#page-17-3) Fig. S1, the trajectory panel). The use of the MST method in cytometry data was frst proposed by Bendall et al. [[23](#page-18-17)], and its accuracy, scalability, stability and usability were validated by Saelens et al. in scRNA-seq data [\[8](#page-18-4)]. To construct the trajectory, the coordinates of each cluster were frst calculated. When using the expression matrix to construct the trajectory, the coordinates of the cluster were the expression value of each marker in the cluster.

Expression of marker *i* in cluster 
$$
j = \frac{1}{n} \sum_{k=1}^{n} e_{i,j,k}
$$

where  $e_{i,j,k}$  is the expression of marker i in cell k, cell k is a cell in cluster j, and n is the number of cells in cluster j.

When using the dimensionality reduction method to construct the trajectory, the coordinates of each cluster were the mean values of the coordinates of the cells in the cluster.

$$
Coordinates of dimension i in cluster j = \frac{1}{n} \sum_{k=1}^{n} c_{i,j,k}
$$

where  $c_{i,j,k}$  is the coordinate of dimension i in cell k, cell k is a cell in cluster j, and n is the number of cells in cluster j.

After all the coordinates of the clusters were determined, an undirected graph was built to connect all clusters based on the MST algorithm, which was invoked from the igraph package ([https://igraph.org/\)](https://igraph.org/). After the trajectory was built, branch analysis will be performed, and all clusters were divided into diferent branches according to the Louvain algorithm  $[5, 6]$  $[5, 6]$  $[5, 6]$  $[5, 6]$ . The differentially expressed markers in each branch could then be calculated. The algorithm for calculating differentially expressed markers was based on the limma package [[27](#page-18-21)], and this method was also integrated in the difcyt package [[28\]](#page-18-22).

## **Strategies for pseudotime estimation and intermediate state calculation**

The algorithm used to estimate pseudotime was based on prior knowledge derivation. The estimation of pseudotime from the cell-to-cell shortest path was used in several algorithms and packages  $[29-31]$  $[29-31]$ . The steps in CytoTree to estimate pseudotime can be divided into four parts (Fig. [1,](#page-2-0) Additional fle [1:](#page-17-3) Fig. S1, the analysis panel).

Step 1: Defne the root cells. A root cell is the initiation site of diferentiation or the starting point of the biological process. The pseudotime in root cells was first set up to zero.

Step 2: Construct a graph to connect all cells using the k-nearest neighbors (KNN) algorithm [\[32](#page-18-25)].

Step 3: Calculate the distance from the root cells to all other cells by the shortest paths.

Step 4: Calculate the pseudotime of each cell. The algorithm to transform distance to pseudotime was,

Distance of cell 
$$
i(D_i) = \frac{1}{n} \sum_{j=1}^{n} dist_{i,j}
$$
  
\nPseudotine of cell  $i = \frac{D_i - Min(D)}{Max(D) - Min(D)}$ 

where  $dist_{i,j}$  is the shortest distance from cell *i* to the cell *j*, cell *j* is a root cell, and *n* is the number of root cells.  $D_i$  is the mean distance from cell i to all root cells. D is the set of  $D_i$ .

The root cells needed to be defined by users, and then the pseudotime was calculated. Users could identify the cell types based on marker expression and then set the initial cells as root cells. After pseudotime estimation, all cells were reordered by pseudotime and the KNN network could be modifed based on pseudotime. When the pseudotime of cell *i* was greater than that of cell *j*, the path from cell *i* to cell *j* could be accessed. To calculate the intermediate state cells, the leaf cells first needed to be defined first. The leaf cells were the terminal sites of diferentiation. During the biological process, the differentiation was always multidirectional. The intermediate state cells were the cells that occurred were most likely to occur on the shortest path between the leaf cells and root cells based on the modified KNN network. Then, the leaf cells could be defined and used to estimate the intermediate state cells.

The source code and the detailed tutorial of CytoTree are all made available via our online tutorial [https://ytdai.github.io/CytoTree/index.html.](https://ytdai.github.io/CytoTree/index.html)

# **Results**

# **Overview of functionalities in CytoTree**

The CytoTree package was developed as an analysis and visualization software for flow and mass cytometry data. Throughout the workflow, inputs/outputs, parameters and intermediate results are stored in an R  $S4$  object (which we called "CYT"; Fig. [1\)](#page-2-0). This design has two advantages, (i) it packages most computational approaches into an integrated analysis workfow, and (ii) it is convenient for users to adjust the parameters and obtain results. The main functionalities of CytoTree can be divided into four categories (Fig. [1,](#page-2-0) Additional fle [1:](#page-17-3) Fig. S1): preprocessing, trajectory, analysis and visualization.

### *Preprocessing*

Tis step involves data import, compensation, quality control, fltration, normalization and sample merging. The main aim is to prepare a clean expression matrix containing only clean cytometric signaling data for CYT object creation. CytoTree provides functions to deal with a single FCS fle or multiple FSC fles, such as in time-course experiments.

#### *Trajectory*

Tis step constructs a tree-shaped trajectory using the clean expression matrix prepared above. The first step in the trajectory part is clustering. All cells in the CYT object are grouped into clusters without supervision. CytoTree provides multiple methods for clustering, including SOM (by default), kmeans and many others. The second step is dimensionality reduction for both cells and clusters. The third step is constructing the tree that reveals subpopulation connections and cellular dynamic processes. In CytoTree, we use MST to construct the trajectory for all clusters.

#### *Analysis*

This step is designed for feature extraction and cell state refinement. Based on the tree built above, all branches are extracted to analyze the community structure of the trajectory topologies. The differentially expressed markers in each branch are identified, which can be further used to defne the subbranches. For specifc analysis of FCS data, such as tracing the cell of origin during diferentiation and reprogramming, the pseudotime can be estimated. CytoTree provides algorithms and functions for pseudotime estimation and intermediate state cell identifcation (see Methods). It can help to reconstruct the processes of cell state changes based on dynamically expressed markers and provide an in-depth understanding of the diferentiation and reprogramming process.

## *Visualization*

This step offers various plotting functions to generate customizable and publication-quality plots. A two- or three-dimensional plot can be generated to illustrate the dimensionality reduction results, and a tree-based plot can be generated to visualize cell trajectories. Other special plots, such as heatmaps, marker density plots, specifc scatterplots and violin plots, can also be generated in CytoTree for better interpretation and presentation of the data.

CytoTree provides a clear and concise workfow for dealing with cytometry data in an efective and easy-to-comprehend manner. Figure [1](#page-2-0) gives a graphical illustration of this workfow with the template codes included, while Fig. [2](#page-6-0) summarizes the analysis workflow of CytoTree. After the CYT object was created, we integrated the most populated clustering method into CytoTree to make the analysis workfow more complete. Generally, the SOM clustering method is recommended, for better performance in precision, coherence, and stability than other unsupervised tools by Liu et al. [\[33](#page-18-26)] and Weber et al. [[34\]](#page-18-27) and also is recommended in the mass cytometry workflow [\[21\]](#page-18-15). At the dimensionality reduction step, it is recommended to perform cluster-dependent downsampling (if the cell number > 100,000) to reduce the computational runtime and speed up visual optimization. The trajectory is built from dimensionality reduction coordinates, allowing users to interpret the data by building the tree-shaped trajectory. If the trajectory constructed by the default parameters does not refect the known biological process, CytoTree also provides the optimization step via parameter adjustment (Fig. [2](#page-6-0)). Users can construct the trajectory based on the expression matrix or by using the coordinates generated by the four dimensionality reduction, namely PCA, tSNE, difusion maps and UMAP (Additional file [1:](#page-17-3) Fig. S3A, Fig. S3B). The default option is using the SOM clustering method and using the expression matrix. The performance of the treeshaped trajectory calculated by diferent compensations of the clustering methods and dimensionality reduction methods was different (Additional file [1](#page-17-3): Fig. S3B). The way of choosing the trajectory was based on two baselines: (i) whether the trajectory fts the real biological progress, and (ii) whether the tendency of the trajectory was maintained, which was determined by trying more combinations of the parameters of the cluster numbers, cluster methods, and dimensionality reduction methods. After the trajectory

<span id="page-6-0"></span>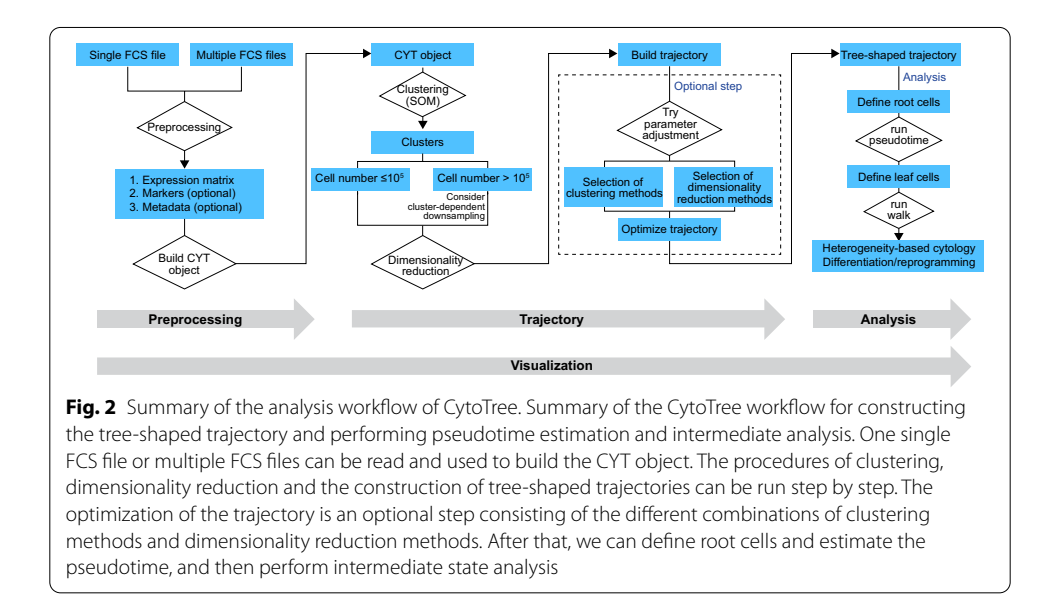

was built, the pseudotime estimation and intermediate state analysis could be performed for better interpretation of the biological process.

To demonstrate the practical utility of these functionalities in CytoTree, we introduce three use cases: (i) constructing a trajectory from single-cell mass cytometry data to recapitulate the human hematopoietic diferentiation hierarchy, (ii) using the constructed trajectory to further analyze marker expression changes in diferent cell lineages during diferentiation, and (iii) constructing the trajectory construction from time-course fow cytometry data to interpret the induced diferentiation process of HUES9 cells.

# **Use case 1. Identifcation of cellular subpopulations and construction of the trajectory to recapitulate the human hematopoietic diferentiation hierarchy**

Trough this case, in addition to demonstrating the power of cellular subpopulation identifcation and trajectory construction, we also intended to show two advantages of CytoTree: (1) the ability for data visualization and interpretation, and (2) the convenient and efficient workflow for cellular subpopulation analysis. To do this, we used a 13-marker panel mass cytometry dataset obtained from healthy human bone marrow cells [\[23\]](#page-18-17). As the hematopoietic diferentiation hierarchy model represents a developmental relationship of the hematopoietic cells that reside in the bone marrow, the aim of this use case was to identify the cellular subpopulations and construct a tree-shaped trajectory, which could reveal the human hematopoietic diferentiation hierarchy using the 13-marker panel mass cytometry data. According to the classical hematopoietic model, hematopoietic stem cells (HSCs) are at the apex of the hematopoietic hierarchy and can replicate themselves and produce precursors of various blood cell lineages [\[35](#page-18-28), [36\]](#page-19-0), such as megakaryocytes, erythrocytes, monocytes, granulocytes, B cells and T cells (Fig. [3a](#page-8-0)). In this use case, the raw FCS file was read and normalized using CytoTree. The raw FCS fle contained 236,187 cells in total. After reading the FCS fle and performing clustering by SOM, cluster-dependent downsampling was performed and only 10% of the cells were kept for further analysis and tSNE to build the tree-shaped trajectory and identify the cell types in diferent branches (Fig. [3b](#page-8-0), Additional fle [1:](#page-17-3) Fig. S4). According to the marker expression of each cluster, the cell type and diferential lineage could be identifed based on the trajectory (Fig. [3](#page-8-0)c). By using the tree plot of the trajectory, hematopoietic stem/progenitor cells (HSPCs, including HSCs and progenitor cells) could be identifed by the expression of the marker combination CD45<sup>+</sup>CD34<sup>+</sup>CD3<sup>−</sup>CD19<sup>−</sup> (Fig. [3](#page-8-0)c, d). Branch analysis revealed two diferent lineages of hematopoietic cells according to the trajectory: lymphoid lineage cells, including T cells and B cells and myeloid lineage cells, including monocytes and granulocytes, megakaryocytes and erythrocytes (Fig. [3c](#page-8-0)). In the lymphoid lineage branch, the subpopulations of the T-cell lineage, including CD4 T cells and CD8 T cells, showed the characteristic markers  $CD45+CD3+$  (Fig. [3](#page-8-0)d). Regarding other lymphoid cells, the surface markers of B cells were CD45<sup>+</sup>CD3<sup>−</sup>CD19<sup>+</sup>CD20<sup>+</sup>. In addition to the B-cell branch, a small branch with high CD123 expression indicated the dendritic cells. For the myeloid lineage branch, monocytes and granulocytes showed the characteristic markers CD45<sup>+</sup>CD3<sup>−</sup>CD19<sup>−</sup>CD33<sup>+</sup>CD11b<sup>+</sup>, and megakaryocytes and erythrocytes were negative for these markers (CD45<sup>−</sup>CD45RA<sup>−</sup>) (Fig. [3](#page-8-0)d). In summary, we used CytoTree to identify hematopoietic cellular subpopulations and to construct a

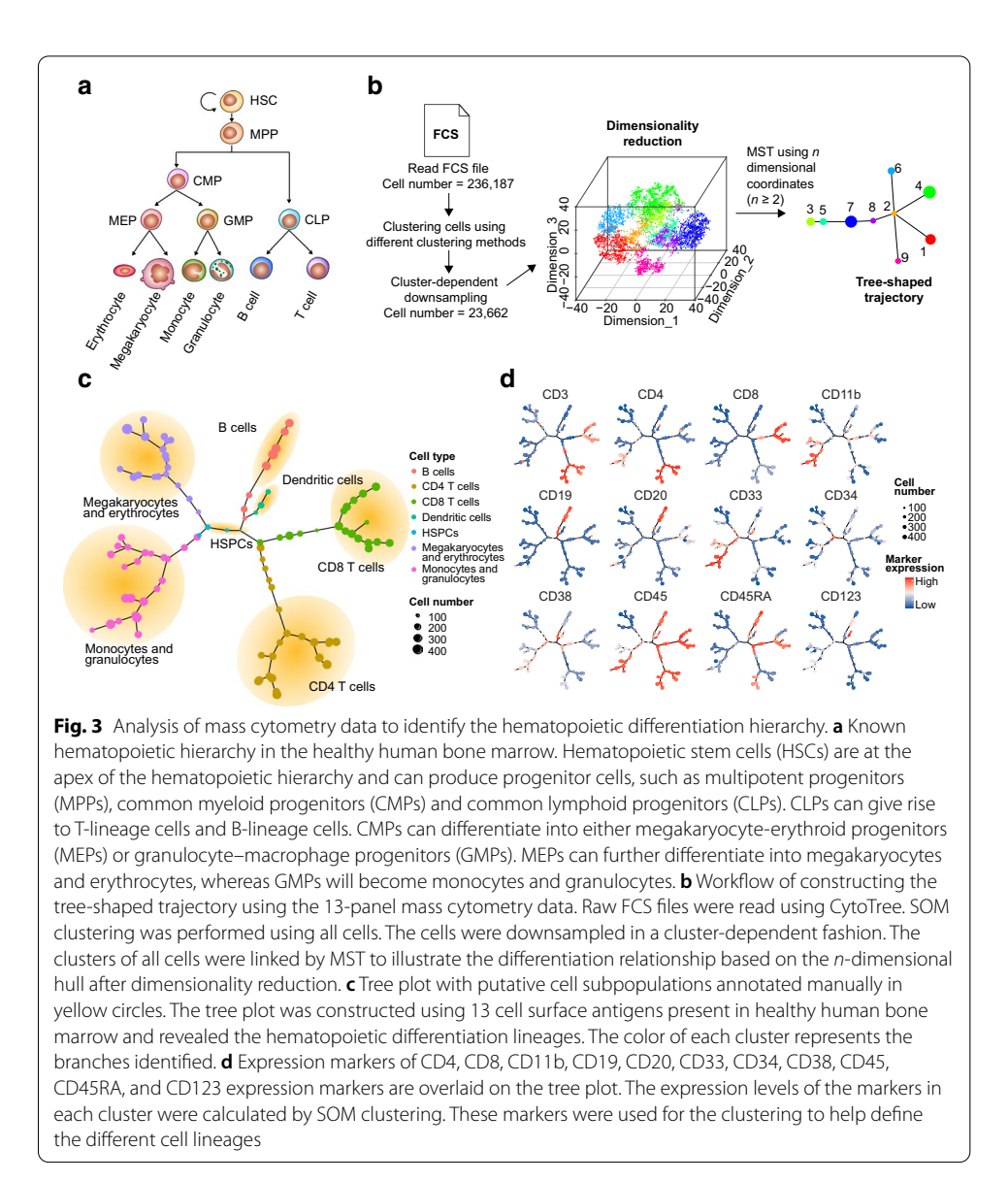

<span id="page-8-0"></span>tree-shaped trajectory, recapitulating relationships that are consistent with the classical hematopoietic hierarchy model.

# **Use case 2. Analysis of marker expression to illustrate the dynamic process of cell lineage diferentiation**

Through this case, by using a workflow including the progress of pseudotime estimation and intermediate state identifcation, we illustrate the framework for heterogeneitybased cytology experiments using CytoTree and show two advantages: (1) pseudotime estimation is applicable, and (2) cells in the intermediate state reveal key markers during diferentiation. HSCs are at the apex of the hematopoietic trajectory, and their diferentiation is multidirectional [[35\]](#page-18-28). For diferentiation-based research, reconstructing lineage relationships and studying the dynamic process during diferentiation are important. To infer the cells of origin of diferent blood cell lineages from a tree-shaped diferentiation trajectory, the times of all cells were deconformed and rebuilt, which is also called pseudotime estimation. In this use case, we used the same dataset from use case 1 above to estimate the pseudotime for mass cytometry data and to trace the origins of cells according to the trajectory. Based on the tree-shaped trajectory, we frst defned HSPCs as root cells according to the classical hematopoietic diferentiation hierarchy model [[35\]](#page-18-28); they were placed in the middle and surrounded by various blood cell lineages (Fig. [4a](#page-9-0)). Based on the results of the pseudotime estimation, the cells that were closer to the HSPCs had earlier pseudotime (Fig. [4b](#page-9-0)). According to the distribution of the pseudotime of all blood cell lineages, HSPCs had the earliest pseudotime, whereas dendritic cells, monocytes and granulocytes, megakaryocytes and erythrocytes followed closely behind (Fig. [4](#page-9-0)b). The lymphoid cells differentiated immediately after, and CD8 T cells were last (Fig.  $4c$ ). To illustrate the dynamic diferentiation processes of diferent blood cell lineages, we set the terminal clusters of the diferent branches of the trajectory as the leaf cells and then used CytoTree to identify the intermediate state cells. The marker expression changes during pseudotime progression revealed the dynamic processes of the diferent cell lineages. For example, during the formation of B cells, the expression levels of CD19, CD20, CD45 and CD45RA were increased. During the development of CD8 T cells, the

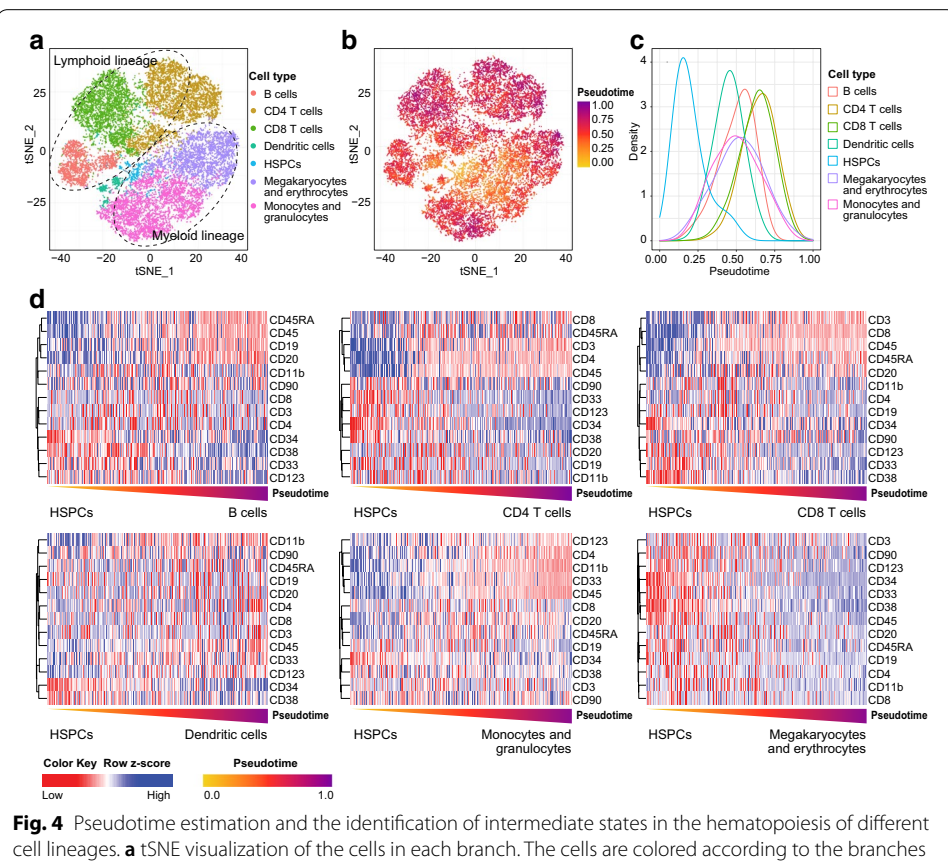

<span id="page-9-0"></span>identifed in use case 1. **b** tSNE visualization of the cells according to the hematopoietic diferentiation process identifed in use case 1. The cells are colored according to the pseudotimes calculated in CytoTree. **c** Density plot of the pseudotime for diferent cell lineages. **d** Heatmap plot of the intermediate state cells along with the pseudotime progression. Each column represents a cell. The expression values of the intermediate cells of each lineage are scaled by row and visualized using the z-score

expression levels of CD8, CD45 and CD3 were increased during pseudotime progression, and for CD4 T cells, CD4, CD45 and CD3 were increased (Fig. [4d](#page-9-0)). For dendritic cells, CD123 was increased during diferentiation (Fig. [4d](#page-9-0)). Monocytes and granulocytes, it showed increases in CD11b and CD45, whereas all markers of megakaryocytes and erythrocytes showed decreases (Fig. [4](#page-9-0)d). In summary, this use case illustrated how to calculate pseudotime and how to identify intermediate state cells using CytoTree. Overall, CD34 expression was gradually decreased and was mutually exclusive for markers such as CD4, CD8, CD19, CD20 and CD11b. Through pseudotime estimation, we could better understand the biological progression during hematopoiesis and the hypothetical marker changes occurring during the formation of diferent blood cell lineages. CytoTree demonstrated its advantages during the analysis of use cases 1 and 2. We used trajectory construction to reveal the hematopoietic diferentiation hierarchy and then performed pseudotime estimation to reveal the diferentiation stages of the blood cell lineages during hematopoiesis. Through the identification of the intermediate state cells, diferences in marker expression could be used to illustrate biological changes in cells and to analyze the formation of diferent cell lineages.

## **Use case 3. Diferential trajectory construction using time‑course fow cytometry data**

In this case, by illustrating the usage of diferential trajectory reconstruction of timecourse FCS data, CytoTree shows two advantages: (1) the ability to reveal real induced diferentiation progress with the tree-shaped trajectory, and (2) the ability to reveal biological changes and cells of origin via the analysis of diferential experiments. Tis use case also provides a framework for time-course cytometric data analysis and could provide support for research on stem cell reprogramming. In this case, we used a fow cytometry dataset of ten-day hematopoietic diferentiation from the hESC line HUES9 on the basis of some modifcations of the previous work [\[37\]](#page-19-1). By adding diferent cytokines on diferent days, HUES9 cells (cells on Day 0, D0) were directionally diferentiated. Mesodermal cells (D4), hemogenic endothelial cells and hematopoietic stem/ progenitor cells (HSPCs, cells generated on D8) were generated from HUES9 cells in succession (Fig. [5a](#page-11-0), Additional fle [1:](#page-17-3) Fig. S5). Ten cell surface markers (CD90, CD49f, FLK1, CD34, CD31, CD73, CD43, CD45, CD45RA, and CD38) were used for fow cytometry analysis to monitor the generation of these cells. In particular, the initial expression of CD31 and CD43 at D6 and D8, respectively, refected the emergence of endothelial cells and the endothelial-to-hematopoietic transition (EHT) (Fig. [5](#page-11-0)a, Additional fle [1](#page-17-3): Fig. S5). The aim of this use case was to reconstruct the cellular differentiation trajectory of HUES9 cells and identify the cell of origin of HSPCs using CytoTree. For this use case, the FCS fle for each time point was fltered and compensated independently to exclude variance caused by unstable voltages from diferent experiments. Manual compensation correction was performed based on isotype control. After compensation and gating, 2,000 cells from each time point were collected and merged together to build the object. By using the default parameters, 36 clusters were identifed using the SOM algorithm. After processing the clusters, the time-course cytometric data were visualized and interpreted in two or three dimensions using the four dimensionality reduction methods in sequence (Additional fle [1](#page-17-3): Fig. S6A). Based on the dimensionality reduction results, the two-dimensional UMAP visualization method obtained results that best ft

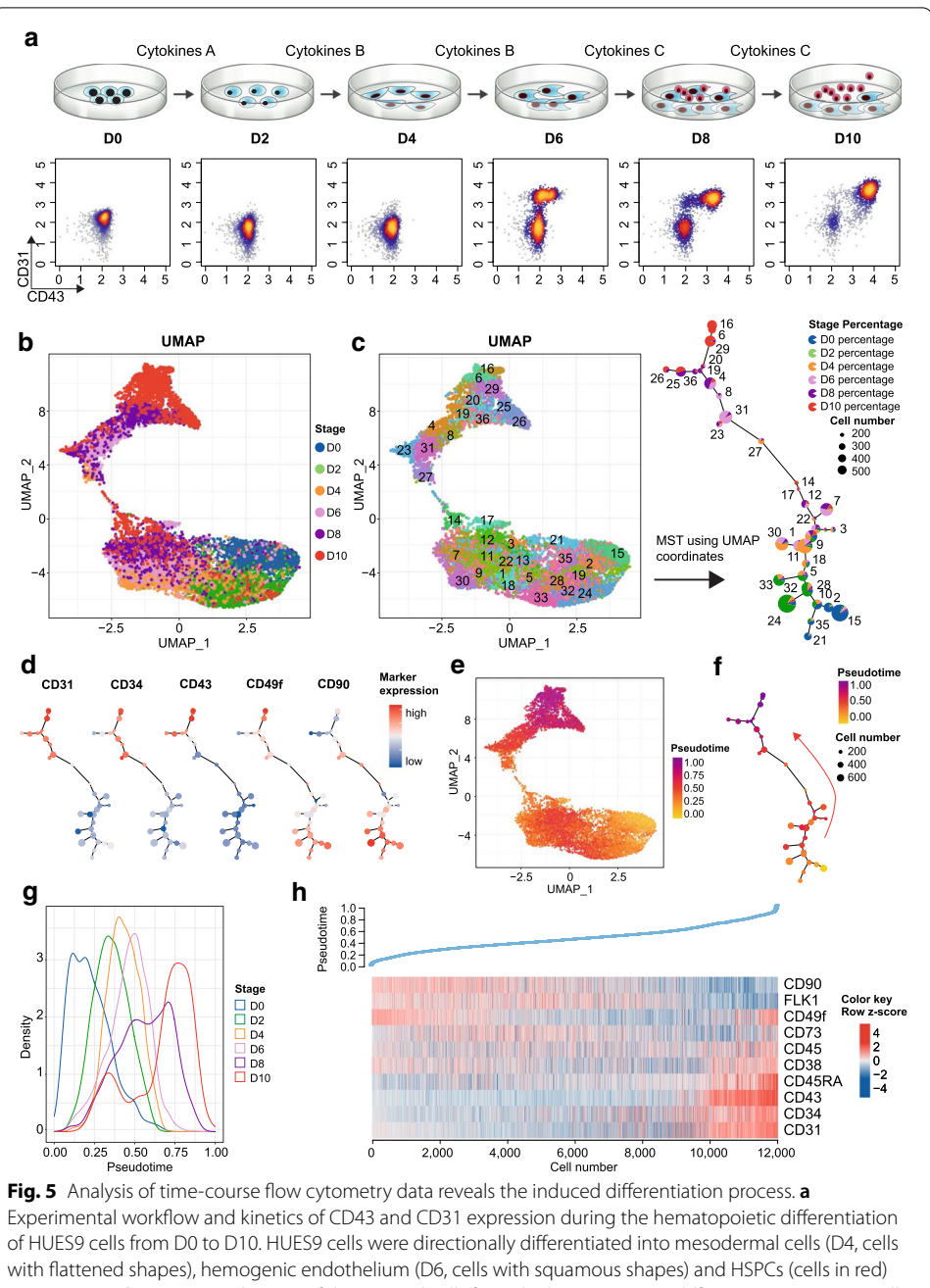

<span id="page-11-0"></span>in succession. **b** UMAP visualization of the merged cells from the hematopoietic diferentiation process. Cells are colored according to the time point from D0 to D10. **c** Construction of the hematopoietic diferentiation trajectory based on UMAP coordinates using MST. **d** CD31, CD34, CD43, CD49f and CD90 expression markers are overlaid. **e** UMAP visualization of cells according to the hematopoietic diferentiation process. Cells are colored according to the pseudotime. **f** Diferentiation tree colored according to pseudotime. The cluster color is scaled to the mean value of the pseudotime for the cells within each cluster. **g** Density plot of the pseudotime for diferent diferentiation days. **h** Heatmap of marker expression along with pseudotime progression. Each column represents a cell. The expression values are scaled by row and visualized using the z-score

the real-time biological processes (Fig. [5](#page-11-0)b, Additional fle [1:](#page-17-3) Fig. S6A, Fig. S6B). In this use case, we used UMAP coordinates to build a tree-shaped trajectory through the MST (Fig. [5](#page-11-0)c). As both shown by both the tree-shaped trajectory and cluster-based dimensionality reduction results, the cells at each time point were gradually distributed along with the branch extension and were diferentiated into two directions at the terminal state (Fig. [5c](#page-11-0)). Together with the marker expression for each cluster, the cells in clusters 18 and 12 showed the characteristic markers CD90<sup>+</sup>CD49f<sup>+</sup>CD34<sup>−</sup>CD43<sup>−</sup>, and the majority of the cells were on D0 (Fig. [5d](#page-11-0)), revealing that these clusters were HUES9 cells and were in the initial state of diferentiation. Branch analysis was then performed to identify the cellular subpopulation composition, and six branches were clustered (Additional fle [1:](#page-17-3) Fig. S7A). Branch A comprised HUES9 cells, branches B and C included FLK1<sup>+</sup> mesodermal cells, and branch D comprised hemogenic endothelium expressing the markers CD34<sup>+</sup>CD31<sup>+</sup>CD43<sup>−</sup>. At the end of the trajectory, the clusters were divided into two diferent branches, branches E and F (Additional fle [1:](#page-17-3) Fig. S7A, Fig. S7B); one branch was characterized by the markers CD31+CD34+CD43+CD49f−, and the other branch expressed the markers CD31<sup>+</sup>CD34<sup>+</sup>CD43<sup>+</sup>CD49f<sup>+</sup>. The two branches showed the characteristic markers of hematopoietic progenitor cells (HPCs, CD49f−) and hemat-opoietic stem cells (HSCs, CD49f<sup>+</sup>) (Fig. [5](#page-11-0)d and Additional file [1:](#page-17-3) Fig. S7B). This result was consistent with our previously induced hematopoietic diferential model of HUES9 cells and suggested CD49f as a determining factor for the terminus of diferentiation [[38](#page-19-2)] (Fig. [5d](#page-11-0)). In summary, by constructing the induced diferentiation trajectory of HUES9 cells using CytoTree, this use case demonstrates the utility of CytoTree for investigating cell-to-cell heterogeneity during induced diferentiation.

After completing the cellular subpopulation identifcation and diferentiation lineage reconstruction, a subpopulation of cells could be identifed as root cells that were almost at the origin on D0 and had a marker composition similar to that of hESCs according to prior knowledge (Fig. [5d](#page-11-0)). We estimated the pseudotime by considering the cells in cluster 15 as root cells (Fig. [5](#page-11-0)c). After the pseudotime for each cell was calculated, the pseudotime distribution was found to be consistent with the UMAP visualization plot and remained consistent with the real-time change (Fig.  $5e-g$ ). By analyzing the correlation between the pseudotime and marker expression, we observed that CD45RA, CD43, CD34 and CD31 were increased and CD90 was decreased, whereas FLK1 increased at frst and then decreased during pseudotime progression (Fig. [5h](#page-11-0), Additional fle [1](#page-17-3): Fig. S8). In summary, this use case illustrates how to construct the trajectory and calculate the pseudotime using time-course FCS data. Through pseudotime estimation, we could better understand the biological changes occurring during the induced diferentiation of cells and reveal which types of markers or cells might play the most important roles in this process.

# **Comparison to other software tools and workfows used for fow and mass cytometry data analysis**

We compared the functionalities between CytoTree and other commonly used software packages and workfows including OpenCyto [[11\]](#page-18-7), MetaCyto [\[39\]](#page-19-3), FlowIO [\[40](#page-19-4)], FlowCal [[41\]](#page-19-5), AutoGate [[42\]](#page-19-6), cytofkit [[14](#page-18-10)], difcyt [[28\]](#page-18-22), CytoSOM ([https://github.com/gautiersto](https://github.com/gautierstoll/CytoSOM) [ll/CytoSOM\)](https://github.com/gautierstoll/CytoSOM) and CyTOF workfow [[21\]](#page-18-15) (Table [1\)](#page-13-0). In preprocessing, all methods support

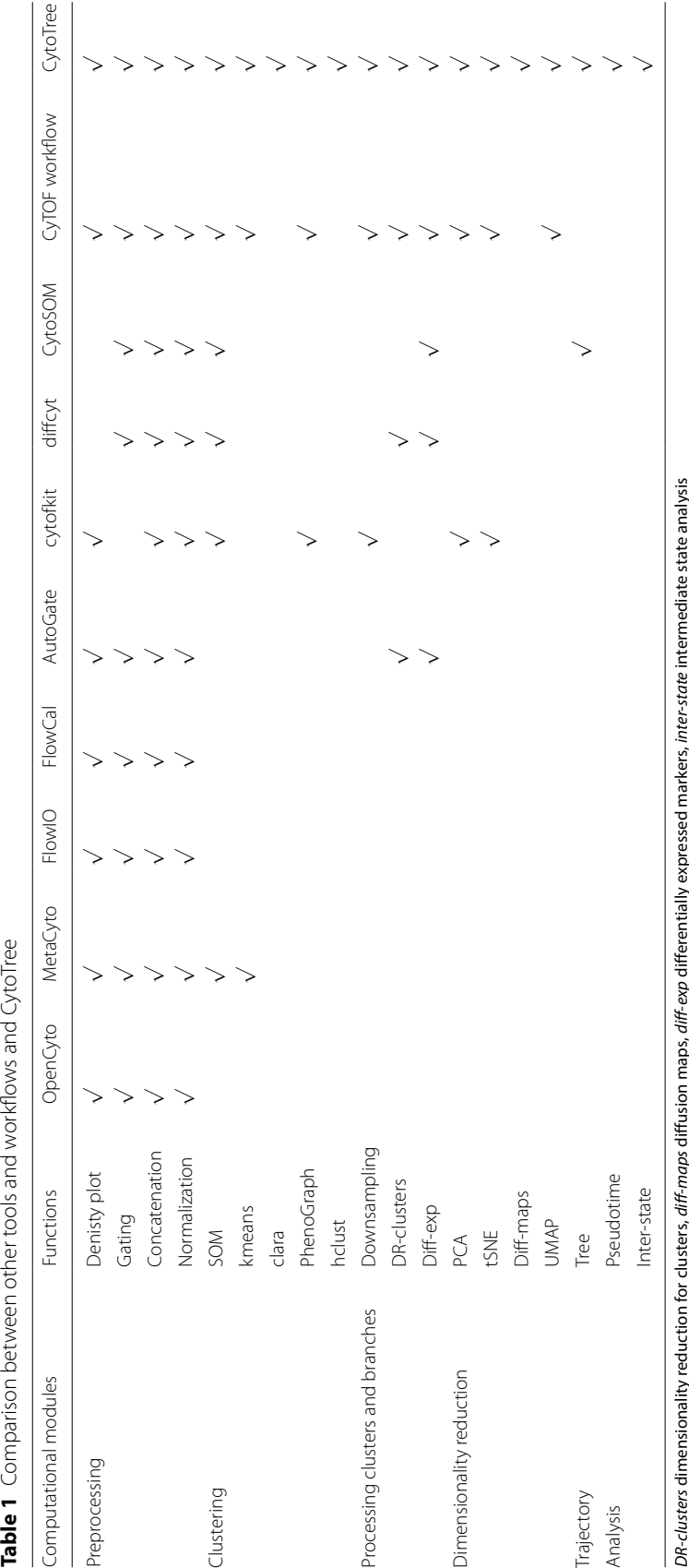

<span id="page-13-0"></span>

the fltration, concatenation and normalization of FCS data. For the clustering, CytoTree has integrates the greatest number of clustering methods. To calculate the features of the clusters, both the CyTOF workfow [\[21](#page-18-15)] and CytoTree provided a clustering processing step to select the features of the clusters identifed in the previous step. After constructing the tree-shaped trajectory, CytoTree provides unsupervised clustering on the clusters to defne branches. For the dimensionality reduction procedure, four methods are integrated into CytoTree workfow, and these methods have been widely used in current single-cell analysis workfows. In these packages and workfows, the CyTOF workfow and CytoTree integrated the UMAP method. In addition, cytofkit [\[14\]](#page-18-10), CyTOF workfow and CytoTree provided functions to perform cluster-based downsampling to avoid mistakenly dropping small clusters. Unlike other tools and workfows, CytoSOM and CytoTree provided functions to construct a tree-shaped trajectory based on MST. CytoTree also provided functions to optimize the tree, e.g. constructing the trajectory using diferent dimensionality reduction coordinates. Of special note is that for time-course data analysis, CytoTree provides pseudotime estimation to analyze the experimental data obtained during induced diferentiation as well as functions to determine the intermediate state cells and to identify their expression characteristics. Tus, CytoTree provides a complete analysis workfow for fow and mass cytometry data based on a variety of methods used in other software tools and workfows, and it also integrates algorithms to estimate the pseudotime and to defne the intermediate state cells according to time-course data. In summary, CytoTree is a competitive workflow that can comprehensively analyze flow and mass cytometry data, featuring user-defned parameters and styles in the construction of tree-shaped trajectories and pseudotime estimation.

## **Computational scalability and analysis framework of CytoTree**

In terms of computational scalability, CytoTree has been developed as a lightweight software package and can process workflows involving as many as 20,000 cells and 13 markers in less than 10 min on a MacBook platform with 8 Gb of RAM and a 2.7 GHz Dual-Core Intel Core i5. To improve the runtime and performance of CytoTree, we tested a series of simulated data with diferent cell numbers and marker numbers (Table [2\)](#page-15-0). The simulation tests were performed on a LINUX platform with a 56-core Intel(R) Xeon(R) CPU E5-2695 v3 @ 2.30 GHz with 512-GB RAM. Only one thread was used when running the tests. CytoTree can handle up hundreds of thousands of cells in all computational parts. It took a great amount of time for dimensionality reduction, such as running tSNE, obtaining difusion maps, and performing UMAP (Table [2](#page-15-0)), but the dimensionality reduction step is optional. For example, when the cell number was 100,000, it took more than an hour to complete all processes. Without running this optional step, it would take less than ten minutes.

# **Discussion**

CytoTree was capable of performing clustering, dimensionality reduction, trajectory inference and pseudotime estimation, which collectively forming an integrated workfow for fow and mass cytometry data analysis. During the analysis of time-course fow cytometry data in use case 3, batch efects in FCS data are usually caused by unstable voltages and diferent experimental environments or instruments. To minimize the

<span id="page-15-0"></span>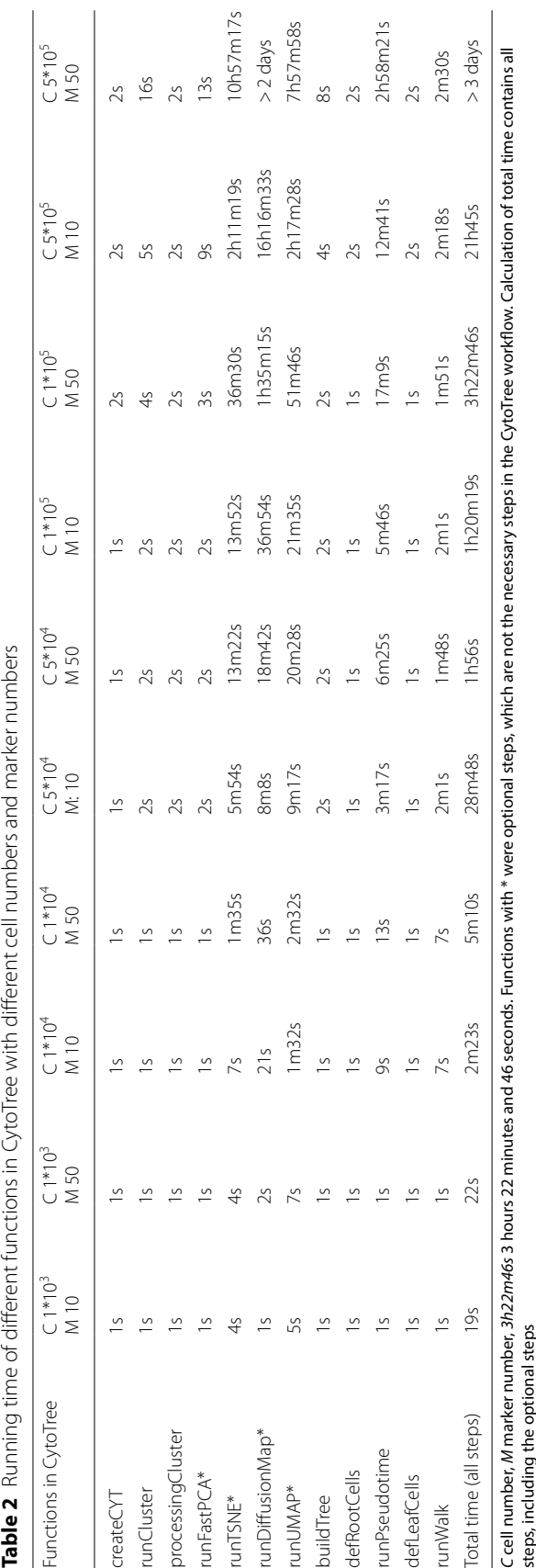

impact of batch efects, we collected a cell sample at a specifc time every two days to ensure that the interval times between each time point were equal and performed manual compensation correction based on the isotype control. However, the batch efect was unavoidable. Efective and appropriate methods to correct for the batch efect in flow and mass cytometry data are still needed. Therefore, it is recommended to perform batch efect correction in the preprocessing step prior to building the CYT object. Using a clean matrix instead of raw FCS fles as input data can increase the expansibility of CytoTree.

In the dimensionality reduction procedure, the expression matrix was used for the tSNE and UMAP calculations, which is diferent from scRNA-seq analysis software such as Seurat [[5\]](#page-18-1) and Monocle [[6\]](#page-18-2). Tis design is motivated by the fact that the number of markers of mass cytometry data is much less than that of scRNA-seq. There are several public trajectory inference strategies for single-cell data, such as PAGA Tree [[43\]](#page-19-7), Wanderlust [[20\]](#page-18-29), Wishbone [\[44](#page-19-8)], SCUBA [\[45](#page-19-9)], and SCOUP [\[46](#page-19-10)]. According to the benchmarking of diferent trajectory inference strategies for single-cell data [[8\]](#page-18-4), the MST algorithm proved to be a valuable tree construction method that can quickly construct a trajectory depending on the topology of the clusters. CytoTree can perform trajectory construction quickly and simply using MST. Moreover, we present several prevailing methods from clustering to dimensionality reduction. The topology of a trajectory is mainly based on the interrelation of cell clusters, coordinates and dimensions. Therefore, the robustness of the trajectory largely depends on construction methods. CytoTree is fexible in trajectory inference, and provides an optimization step. Trajectory inference through MST according to dimensionality reduction coordinates has been proven to be capable of reproducing known hematopoietic diferentiation trajectories (use case 1) and reconstructing a differential trajectory (use case 3). The choice of the tree-shaped trajectory is however still led by biological characteristics and user preferences. Through multiple parameter combinations and adjustments, various options are available for constructing a tree, and users can choose the options that best suit the biological characteristics under study.

# **Conclusion**

In summary, our comprehensive analysis using both flow and mass cytometry data suggests that CytoTree is fexible in terms of trajectory construction. As the use cases illustrated the utility of CytoTree in facilitating time-course fow cytometry data analysis, CytoTree may be used to better interpret multidimensional single-cell cytometric data in an integrated analysis workfow. We believe that CytoTree can be a valuable tool for applications ranging from clustering and dimensionality reduction to trajectory inference and pseudotime estimation for flow and mass cytometry data analysis.

# **Availability and implementation**

Project name: CytoTree.

Project home page: <https://github.com/JhuangLab/CytoTree>, [https://bioconductor.](https://bioconductor.org/packages/CytoTree/) [org/packages/CytoTree/](https://bioconductor.org/packages/CytoTree/).

Project tutorial page: [https://ytdai.github.io/CytoTree/index.html.](https://ytdai.github.io/CytoTree/index.html) Archived version: 1.0.3.

Operating system(s): Platform independent. Programming language: R. Other requirements: None. License: GPL-3.

#### **Abbreviations**

SOM: Self-organizing maps; PCA: Principal component analysis; t-SNE: T-distributed stochastic neighbor embedding; UMAP: Uniform manifold approximation and projection; FCS: Flow cytometry standard; MST: Minimum spanning tree; hESC: Human embryonic stem cell; HSC: Hematopoietic stem cell; MPP: Multipotent progenitor; CMP: Common myeloid progenitor; CLP: Common lymphoid progenitor; GMP: Granulocyte–macrophage progenitor; HSPC: Hematopoietic stem/progenitor cell; HPC: Hematopoietic progenitor cell; EHT: Endothelial-to-hematopoietic transition; KNN: K-nearest neighbours; DC: Difusion component; FMO: Fluorescence minus one.

#### **Supplementary Information**

The online version contains supplementary material available at [https://doi.org/10.1186/s12859-021-04054-2.](https://doi.org/10.1186/s12859-021-04054-2)

<span id="page-17-3"></span>**Additional fle 1.** Supplementary fgures of CytoTree. **Figure S1**–**S8**.

#### **Acknowledgements**

We thank the Center for High Performance Computing of Shanghai Jiao Tong University for providing computing support.

#### **Authors' contributions**

YD, JH and XS conceived and designed the study. YD designed and implemented CytoTree pseudotime and trajectory algorithm with the help of JH. AX provided the time-course fow cytometry dataset. YD and AX performed the data analysis and manual gating of fow cytometry data. JL, LW and SY performed the software testing. JH, XS, JC and WZ supervised the overall study. YD wrote the major of manuscript and JH, XS, JC and WZ revised the paper. All authors read and approved the fnal manuscript.

#### **Funding**

This work was supported by the National Key Research and Development Plan of China Grants (No. 2018YFA0107802), the National Natural Science Foundation of China (NSFC) General Program (Nos. 81570122, 81670094, 81770205, 81830007), the National Key Research and Development Program (No. 2016YFC0902800), and the Shanghai Municipal Education Commission-Gaofeng Clinical Medicine Grant Support (No. 20161303), Shanghai Rising-Star Program (20QC1400100), Shanghai Collaborative Innovation Program on Regenerative Medicine and Stem Cell Research (No. 2019CXJQ01), Mayo Clinic Center for Individualized Medicine. We thank the Center for High Performance Computing of Shanghai Jiao Tong University for providing computing support.

#### **Availability of data and materials**

The datasets generated and/or analysed during the current study are available in the GitHub repository [https://github.](https://github.com/JhuangLab/CytoTree-dataset) [com/JhuangLab/CytoTree-dataset.](https://github.com/JhuangLab/CytoTree-dataset)

#### **Declarations**

#### **Competing interests**

The authors have declared no competing interests.

#### **Author details**

<sup>1</sup> Shanghai Institute of Hematology, State Key Laboratory of Medical Genomics, National Research Center for Translational Medicine at Shanghai, Ruijin Hospital Afliated to Shanghai Jiao Tong University School of Medicine and School of Life Sciences and Biotechnology, Shanghai Jiao Tong University, 197 Ruijin Er Road, Shanghai 200025, China. 2 Division of Biomedical Statistics and Informatics, Department of Health Sciences Research and Center for Individualized Medicine, Mayo Clinic, 200 1st St SW, Rochester, MN 55905, USA.

# Received: 10 November 2020 Accepted: 26 February 2021 Published online: 22 March 2021

#### **References**

- <span id="page-17-0"></span>1. Spitzer MH, Nolan GP. Mass cytometry: single cells, many features. Cell. 2016;165(4):780–91.
- <span id="page-17-1"></span>2. Olsen LR, Leipold MD, Pedersen CB, Maecker HT. The anatomy of single cell mass cytometry data. Cytometry A. 2019;95(2):156–72.
- <span id="page-17-2"></span>3. Wang L, Hofman RA. Standardization, calibration, and control in fow cytometry. Curr Protoc Cytom. 2017;79(1):1.3.1–27.
- <span id="page-18-0"></span>4. Chattopadhyay PK, Winters AF, Lomas WE 3rd, Laino AS, Woods DM. High-parameter single-cell analysis. Annu Rev Anal Chem (Palo Alto Calif ). 2019;12(1):411–30.
- <span id="page-18-1"></span>Butler A, Hoffman P, Smibert P, Papalexi E, Satija R. Integrating single-cell transcriptomic data across different conditions, technologies, and species. Nat Biotechnol. 2018;36(5):411–20.
- <span id="page-18-2"></span>6. Trapnell C, Cacchiarelli D, Grimsby J, Pokharel P, Li S, Morse M, Lennon NJ, Livak KJ, Mikkelsen TS, Rinn JL. The dynamics and regulators of cell fate decisions are revealed by pseudotemporal ordering of single cells. Nat Biotechnol. 2014;32(4):381–6.
- <span id="page-18-3"></span>7. Kiselev VY, Yiu A, Hemberg M. scmap: projection of single-cell RNA-seq data across data sets. Nat Methods. 2018;15(5):359–62.
- <span id="page-18-4"></span>8. Saelens W, Cannoodt R, Todorov H, Saeys Y. A comparison of single-cell trajectory inference methods. Nat Biotechnol. 2019;37(5):547–54.
- <span id="page-18-5"></span>9. Haghverdi L, Buttner M, Wolf FA, Buettner F, Theis FJ. Diffusion pseudotime robustly reconstructs lineage branching. Nat Methods. 2016;13(10):845–8.
- <span id="page-18-6"></span>10. Hahne F, LeMeur N, Brinkman RR, Ellis B, Haaland P, Sarkar D, Spidlen J, Strain E, Gentleman R. flowCore: a Bioconductor package for high throughput flow cytometry. BMC Bioinform. 2009;10:106.
- <span id="page-18-7"></span>11. Finak G, Frelinger J, Jiang W, Newell EW, Ramey J, Davis MM, Kalams SA, De Rosa SC, Gottardo R. OpenCyto: an open source infrastructure for scalable, robust, reproducible, and automated, end-to-end fow cytometry data analysis. PLoS Comput Biol. 2014;10(8):e1003806.
- <span id="page-18-8"></span>12. Van Gassen S, Callebaut B, Van Helden MJ, Lambrecht BN, Demeester P, Dhaene T, Saeys Y. FlowSOM: using selforganizing maps for visualization and interpretation of cytometry data. Cytometry A. 2015;87(7):636–45.
- <span id="page-18-9"></span>13. Qiu P, Simonds EF, Bendall SC, Gibbs KD Jr, Bruggner RV, Linderman MD, Sachs K, Nolan GP, Plevritis SK. Extracting a cellular hierarchy from high-dimensional cytometry data with SPADE. Nat Biotechnol. 2011;29(10):886–91.
- <span id="page-18-10"></span>14. Chen H, Lau MC, Wong MT, Newell EW, Poidinger M, Chen J. Cytofkit: a bioconductor package for an integrated mass cytometry data analysis pipeline. PLoS Comput Biol. 2016;12(9):e1005112.
- <span id="page-18-11"></span>15. Kimball AK, Oko LM, Bullock BL, Nemenof RA, van Dyk LF, Clambey ET. A beginner's guide to analyzing and visualizing mass cytometry data. J Immunol. 2018;200(1):3–22.
- <span id="page-18-12"></span>16. Amir E-D, Davis KL, Tadmor MD, Simonds EF, Levine JH, Bendall SC, Shenfeld DK, Krishnaswamy S, Nolan GP. Pe'er D (2013) viSNE enables visualization of high dimensional single-cell data and reveals phenotypic heterogeneity of leukemia. Nat Biotechnol. 2013;31(6):545–52.
- <span id="page-18-13"></span>17. Haghverdi L, Buettner F, Theis FJ. Difusion maps for high-dimensional single-cell analysis of diferentiation data. Bioinformatics. 2015;31(18):2989–98.
- <span id="page-18-14"></span>18. Becht E, McInnes L, Healy J, Dutertre C-A, Kwok IWH, Ng LG, Ginhoux F, Newell EW. Dimensionality reduction for visualizing single-cell data using UMAP. Nat Biotechnol. 2018;37(1):38–44.
- 19. Sarkar D, Le Meur N, Gentleman R. Using fowViz to visualize fow cytometry data. Bioinformatics. 2008;24(6):878–9.
- <span id="page-18-29"></span>20. Bendall SC, Davis KL, el Amir AD, Tadmor MD, Simonds EF, Chen TJ, Shenfeld DK, Nolan GP, Pe'er D. Single-cell trajectory detection uncovers progression and regulatory coordination in human B cell development. Cell. 2014;157(3):714–25.
- <span id="page-18-15"></span>21. Nowicka M, Krieg C, Crowell HL, Weber LM, Hartmann FJ, Guglietta S, Becher B, Levesque MP, Robinson MD. CyTOF workfow: diferential discovery in high-throughput high-dimensional cytometry datasets. F1000Re‑ search. 2019;6:748.
- <span id="page-18-16"></span>22. Spidlen J, Breuer K, Rosenberg C, Kotecha N, Brinkman RR. FlowRepository: a resource of annotated flow cytometry datasets associated with peer-reviewed publications. Cytometry A. 2012;81(9):727–31.
- <span id="page-18-17"></span>23. Bendall SC, Simonds EF, Qiu P, el Amir AD, Krutzik PO, Finck R, Bruggner RV, Melamed R, Trejo A, Ornatsky OI, et al. Single-cell mass cytometry of diferential immune and drug responses across a human hematopoietic continuum. Science. 2011;332(6030):687–96.
- <span id="page-18-18"></span>24. Herring CA, Banerjee A, McKinley ET, Simmons AJ, Ping J, Roland JT, Franklin JL, Liu Q, Gerdes MJ, Coffey RJ, et al. Unsupervised trajectory analysis of single-cell RNA-Seq and imaging data reveals alternative tuft cell origins in the gut. Cell Syst. 2018;6(1):37-51 e39.
- <span id="page-18-19"></span>25. Leek JT, Johnson WE, Parker HS, Jafe AE, Storey JD. The sva package for removing batch efects and other unwanted variation in high-throughput experiments. Bioinformatics. 2012;28(6):882–3.
- <span id="page-18-20"></span>26. Aghaeepour N, Nikolic R, Hoos HH, Brinkman RR. Rapid cell population identifcation in fow cytometry data. Cytometry A. 2011;79(1):6–13.
- <span id="page-18-21"></span>27. Ritchie ME, Phipson B, Wu D, Hu Y, Law CW, Shi W, Smyth GK. limma powers diferential expression analyses for RNA-sequencing and microarray studies. Nucleic Acids Res. 2015;43(7):e47.
- <span id="page-18-22"></span>28. Weber LM, Nowicka M, Soneson C, Robinson MD. difcyt: Diferential discovery in high-dimensional cytometry via high-resolution clustering. Commun Biol. 2019;2:183.
- <span id="page-18-23"></span>29. Cao J, Spielmann M, Qiu X, Huang X, Ibrahim DM, Hill AJ, Zhang F, Mundlos S, Christiansen L, Steemers FJ, et al. The single-cell transcriptional landscape of mammalian organogenesis. Nature. 2019;566(7745):496–502.
- 30. Farrell JA, Wang Y, Riesenfeld SJ, Shekhar K, Regev A, Schier AF. Single-cell reconstruction of developmental trajectories during zebrafsh embryogenesis. Science. 2018;360(6392):eaar3131.
- <span id="page-18-24"></span>31. Costa F, Grun D, Backofen R. GraphDDP: a graph-embedding approach to detect diferentiation pathways in single-cell-data using prior class knowledge. Nat Commun. 2018;9(1):3685.
- <span id="page-18-25"></span>32. Liaw Y-C, Leou M-L, Wu C-M. Fast exact k nearest neighbors search using an orthogonal search tree. Pattern Recogn. 2010;43(6):2351–8.
- <span id="page-18-26"></span>33. Liu X, Song W, Wong BY, Zhang T, Yu S, Lin GN, Ding X. A comparison framework and guideline of clustering methods for mass cytometry data. Genome Biol. 2019;20(1):297.
- <span id="page-18-27"></span>34. Weber LM, Robinson MD. Comparison of clustering methods for high-dimensional single-cell fow and mass cytometry data. Cytometry A. 2016;89(12):1084–96.
- <span id="page-18-28"></span>35. Doulatov S, Notta F, Laurenti E, Dick JE. Hematopoiesis: a human perspective. Cell Stem Cell. 2012;10(2):120–36.
- <span id="page-19-0"></span>36. Laurenti E, Gottgens B. From haematopoietic stem cells to complex diferentiation landscapes. Nature. 2018;553(7689):418–26.
- <span id="page-19-1"></span>37. Wang C, Tang X, Sun X, Miao Z, Lv Y, Yang Y, Zhang H, Zhang P, Liu Y, Du L, et al. TGFbeta inhibition enhances the generation of hematopoietic progenitors from human ES cell-derived hemogenic endothelial cells using a stepwise strategy. Cell Res. 2012;22(1):194–207.
- <span id="page-19-2"></span>38. Xu A-N, Liu D, Dai Y-T, Zhang F, Shen J, Hu C-L, Xu C-H, Zhang Y-L, Xie Y-Y, Huang Q-H, et al. Diferential expression of CD49f discriminates the independently emerged hematopoietic stem cells and erythroid-biased progenitors. Blood. 2019;134(Supplement\_1):3700–1.
- <span id="page-19-3"></span>39. Hu Z, Jujjavarapu C, Hughey JJ, Andorf S, Lee HC, Gherardini PF, Spitzer MH, Thomas CG, Campbell J, Dunn P, et al. MetaCyto: a tool for automated meta-analysis of mass and fow cytometry data. Cell Rep. 2018;24(5):1377–88.
- <span id="page-19-4"></span>40. Koblizek M, Lebedeva A, Fiser K. fowIO: fow cytometry standard conformance testing, editing, and export tool. Cytometry A. 2018;93(8):848–53.
- <span id="page-19-5"></span>41. Castillo-Hair SM, Sexton JT, Landry BP, Olson EJ, Igoshin OA, Tabor JJ. FlowCal: a user-friendly, open source software tool for automatically converting fow cytometry data from arbitrary to calibrated units. ACS Synth Biol. 2016;5(7):774–80.
- <span id="page-19-6"></span>42. Meehan S, Kolyagin GA, Parks D, Youngyunpipatkul J, Herzenberg LA, Walther G, Ghosn EEB, Orlova DY. Automated subset identifcation and characterization pipeline for multidimensional fow and mass cytometry data clustering and visualization. Commun Biol. 2019;2:229.
- <span id="page-19-7"></span>43. Wolf FA, Hamey FK, Plass M, Solana J, Dahlin JS, Gottgens B, Rajewsky N, Simon L, Theis FJ. PAGA: graph abstraction reconciles clustering with trajectory inference through a topology preserving map of single cells. Genome Biol. 2019;20(1):59.
- <span id="page-19-8"></span>44. Setty M, Tadmor MD, Reich-Zeliger S, Angel O, Salame TM, Kathail P, Choi K, Bendall S, Friedman N, Pe'er D. Wishbone identifes bifurcating developmental trajectories from single-cell data. Nat Biotechnol. 2016;34(6):637–45.
- <span id="page-19-9"></span>45. Marco E, Karp RL, Guo G, Robson P, Hart AH, Trippa L, Yuan GC. Bifurcation analysis of single-cell gene expression data reveals epigenetic landscape. Proc Natl Acad Sci USA. 2014;111(52):E5643-5650.
- <span id="page-19-10"></span>46. Matsumoto H, Kiryu H. SCOUP: a probabilistic model based on the Ornstein–Uhlenbeck process to analyze singlecell expression data during diferentiation. BMC Bioinform. 2016;17(1):232.

# **Publisher's Note**

Springer Nature remains neutral with regard to jurisdictional claims in published maps and institutional afliations.

#### Ready to submit your research? Choose BMC and benefit from:

- **•** fast, convenient online submission
- **•** thorough peer review by experienced researchers in your field
- rapid publication on acceptance
- support for research data, including large and complex data types
- **•** gold Open Access which fosters wider collaboration and increased citations
- **•** maximum visibility for your research: over 100M website views per year

#### **At BMC, research is always in progress.**

**Learn more** biomedcentral.com/submissions

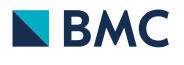